### Servizi e applicativi per gli insegnanti della Scuola Elementare

**AREA INTERNET** da scuola – casa…www.pa.sm portale del cittadino:<br>Semini JGB - Dee di Veluteriere d Servizi: IGR – Doc. di Valutazione ecc..) Per la registrazione mail personale ….**@hotmail ..ecc** http://www.elementare.educazione.smhttps://web.spaggiari.smhttps://webmail.pa.sm/

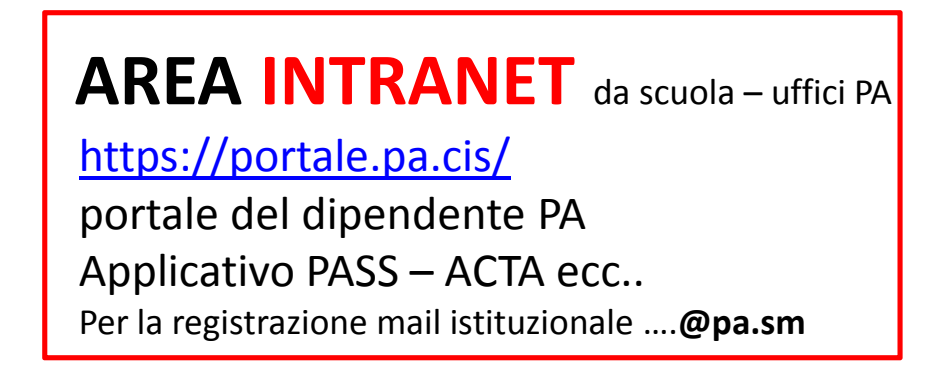

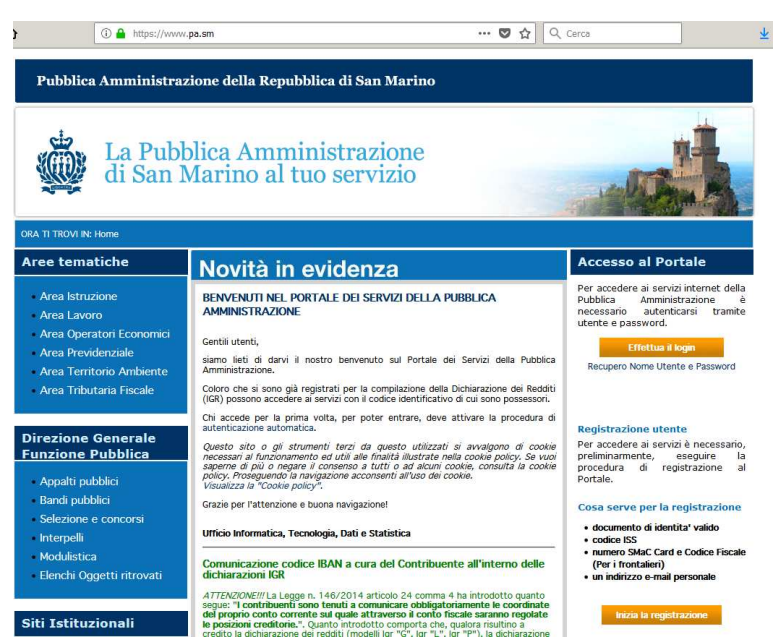

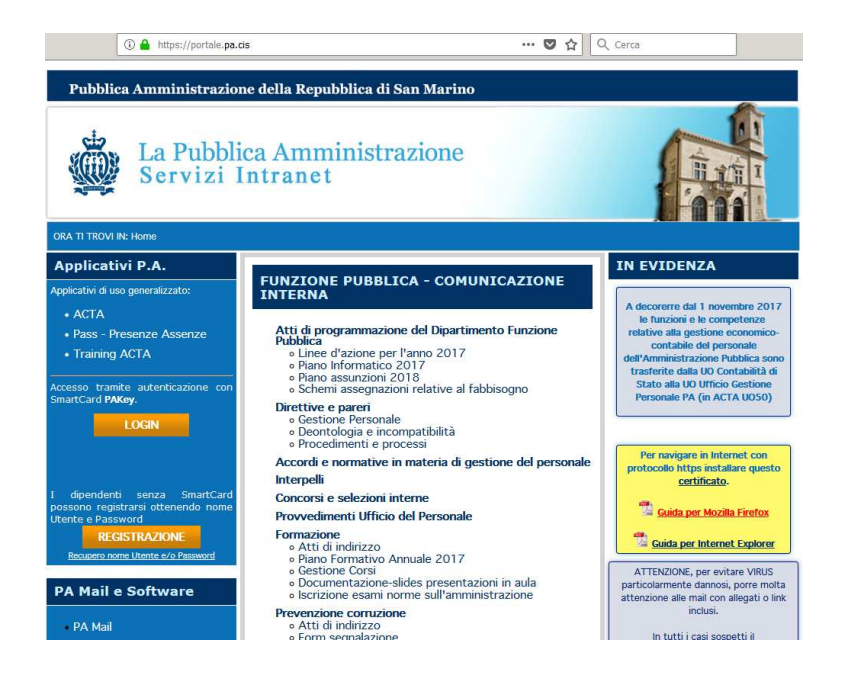

# **AREA INTRANET** accessibile da scuola – uffici PA

#### **https://portale.pa.cis/**

Portale del dipendente della Pubblica Amministrazione

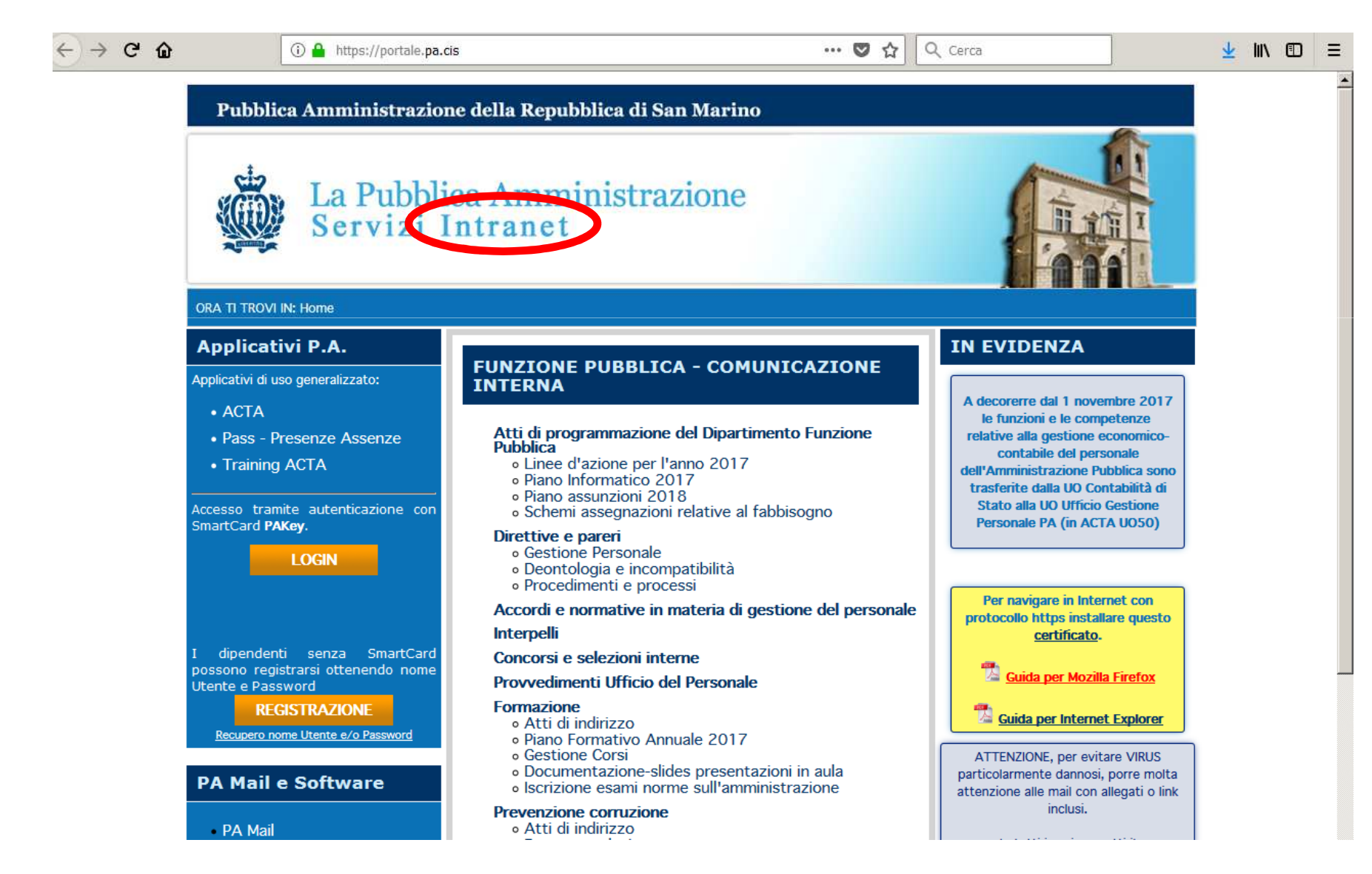

### **Procedura per la registrazione sul portale INTRANET**

## **https://portale.pa.cis/**

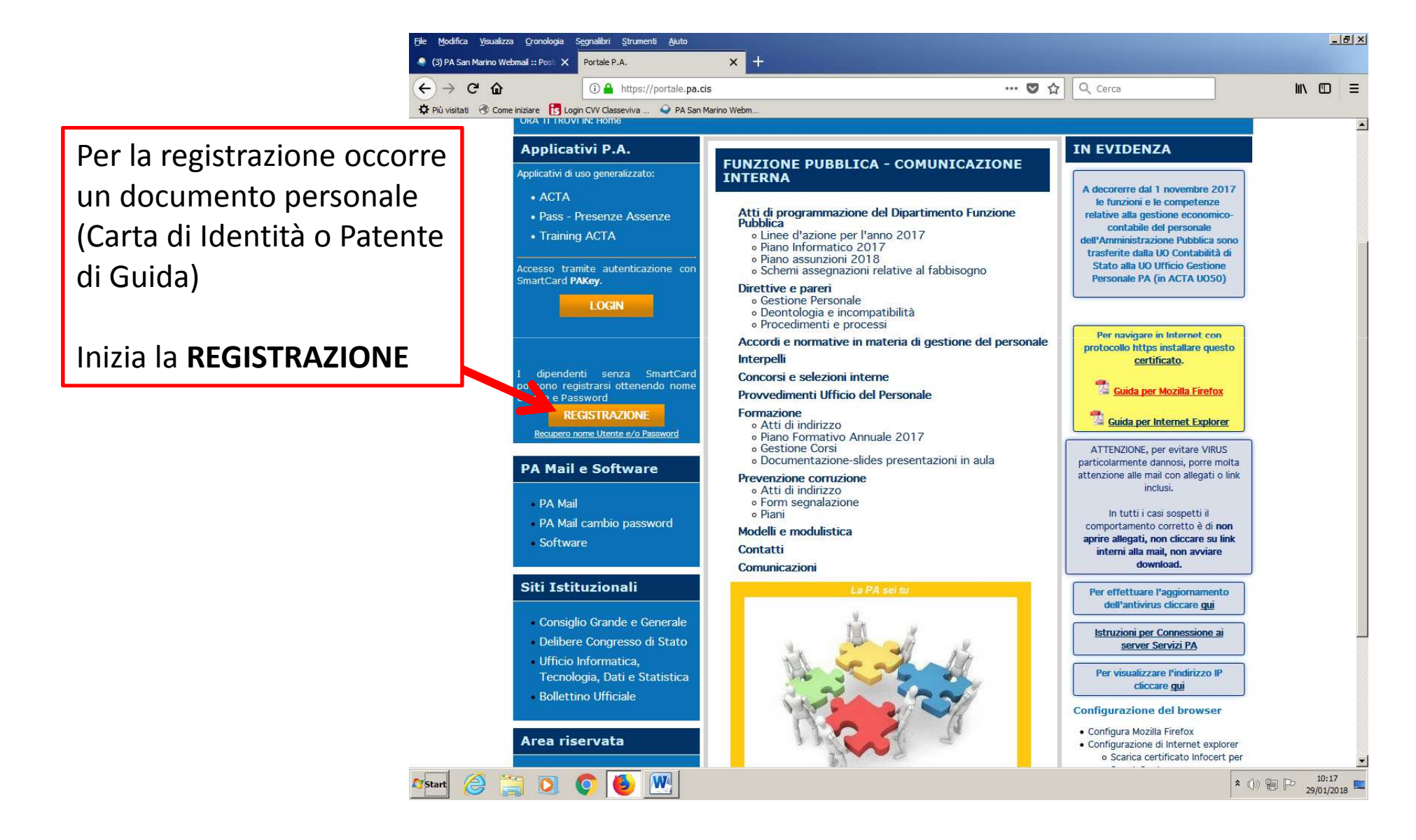

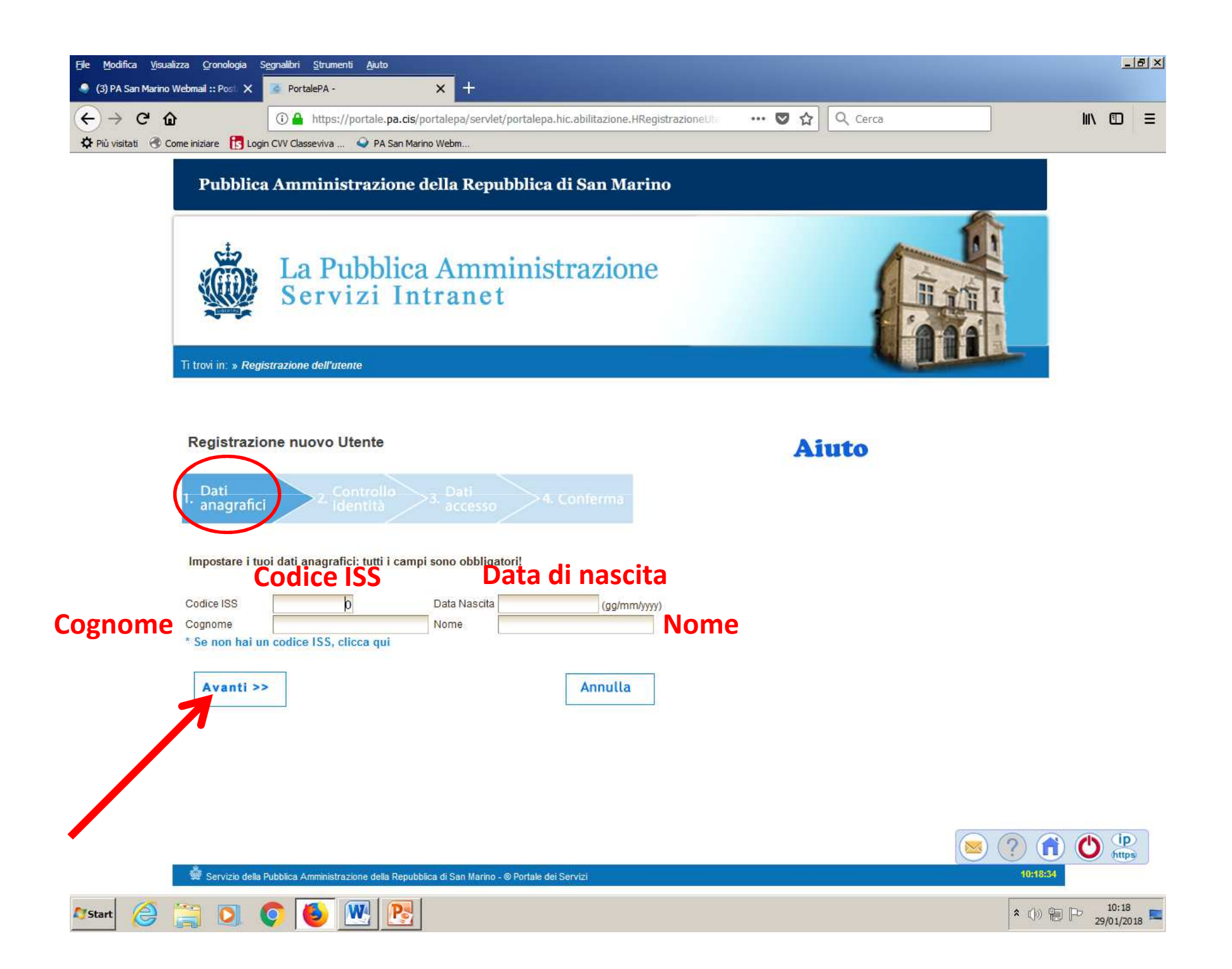

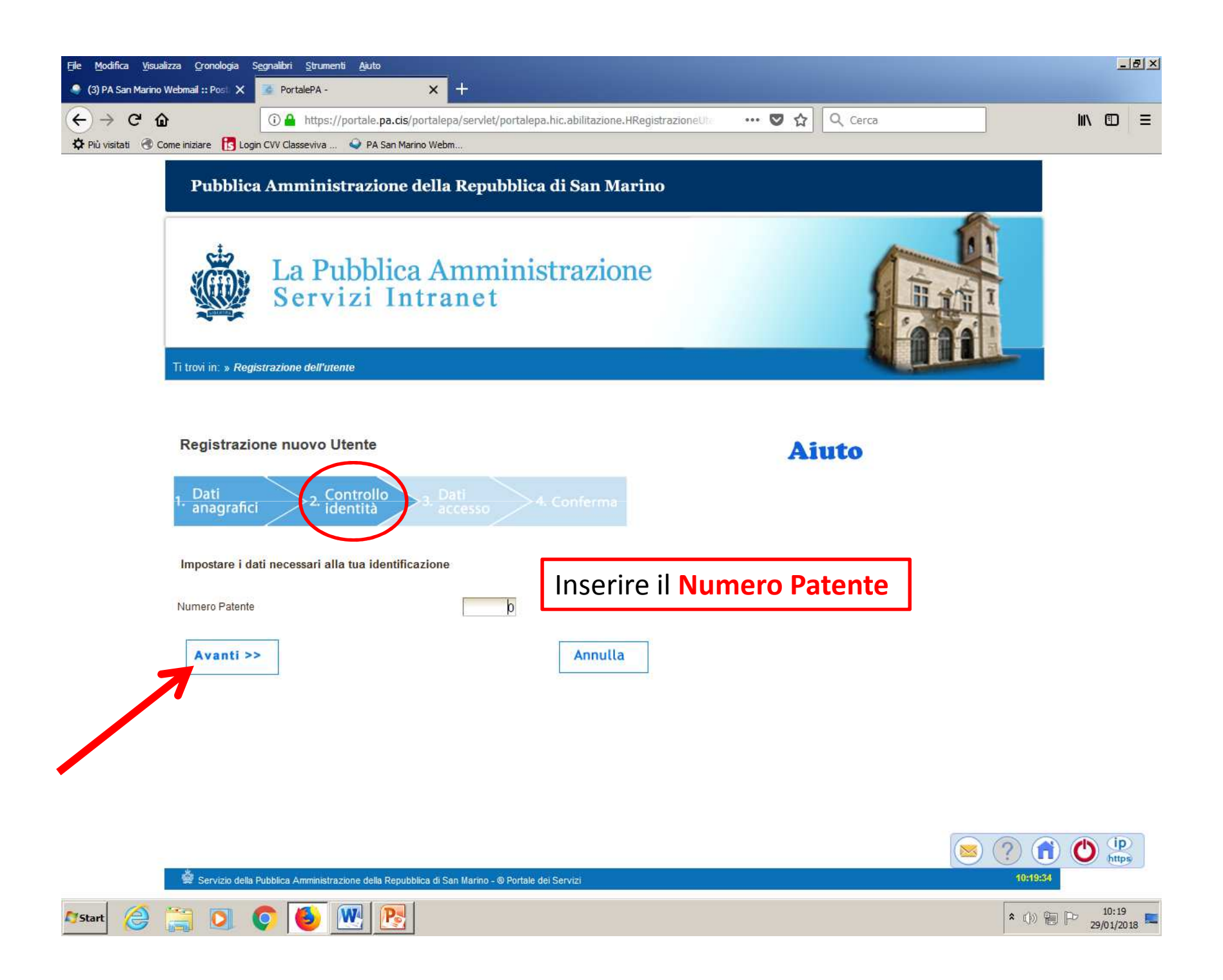

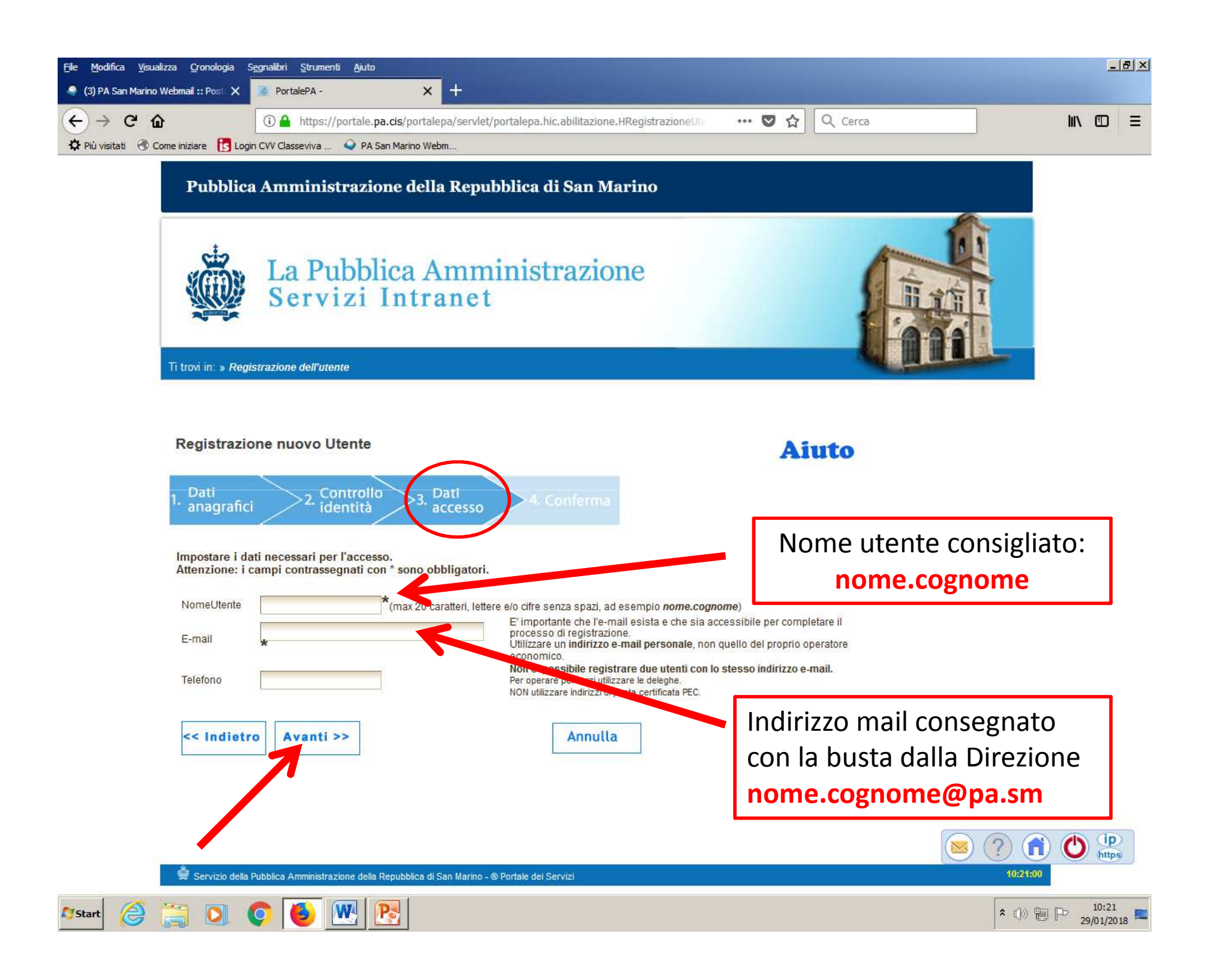

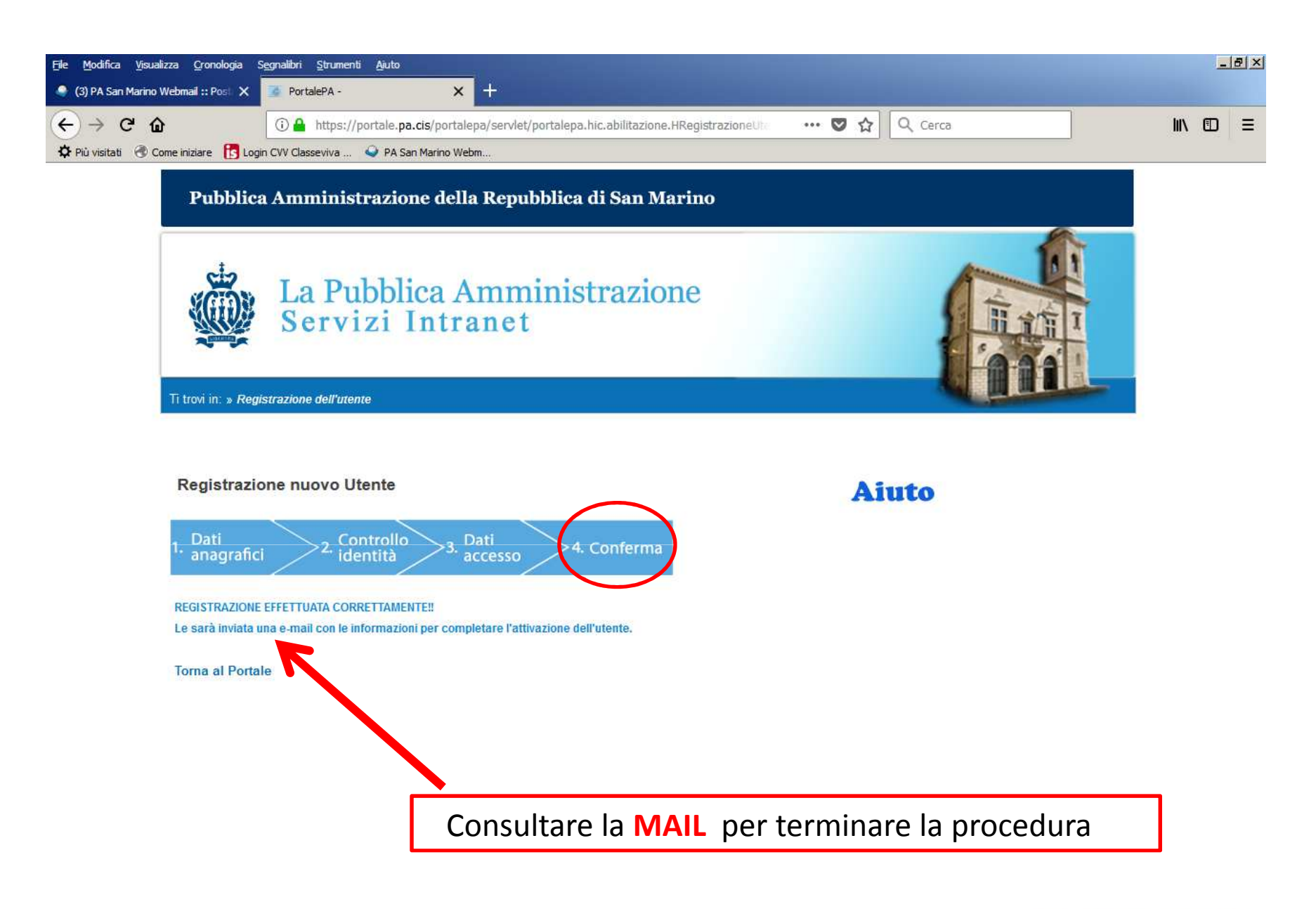

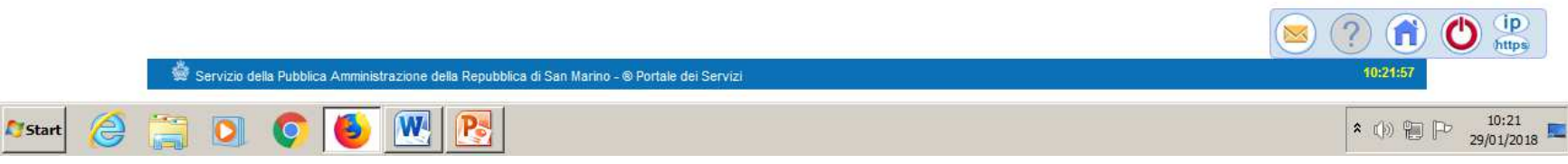

## **Per accedere alla casella MAIL istituzionale (….@pa.sm) http://webmail.pa.sm**

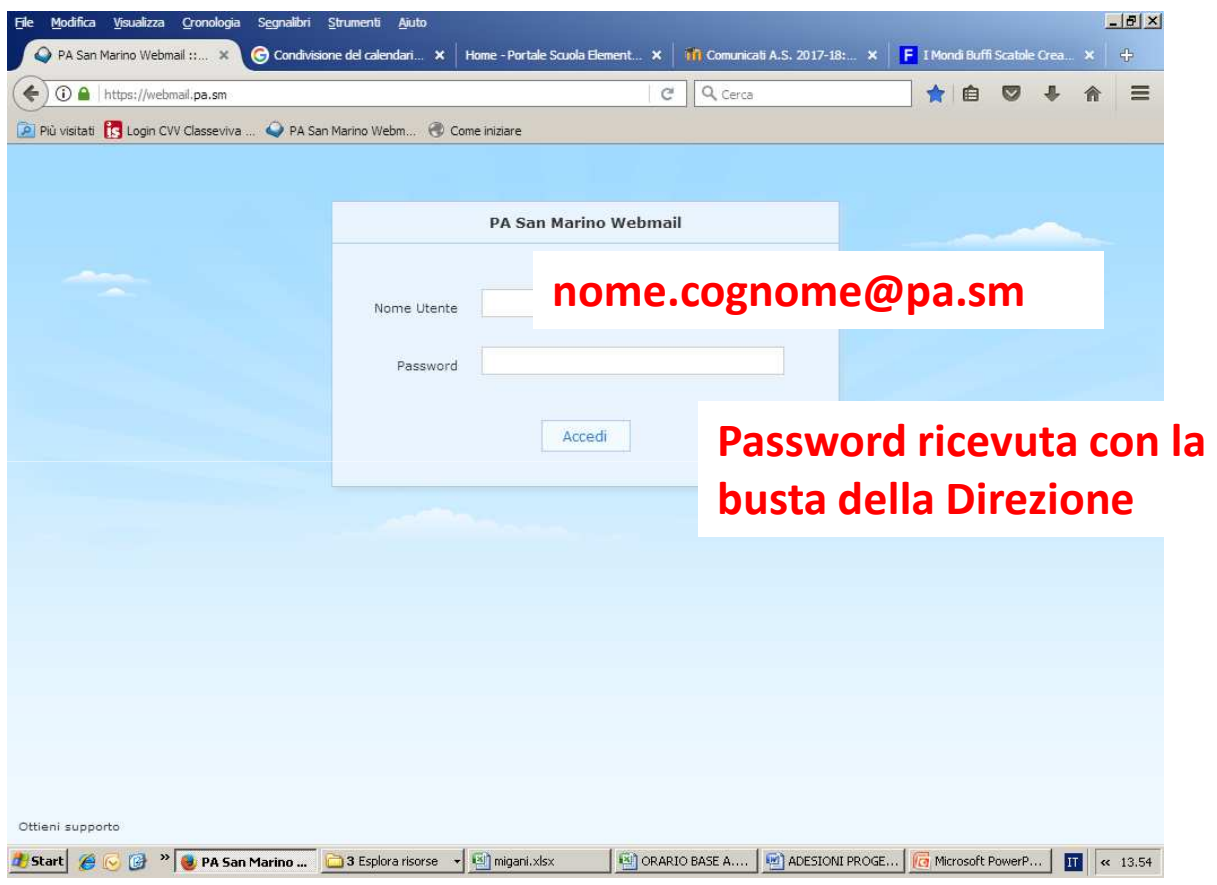

Nella posta in arrivo sarà presente una mail proveniente dall'Ufficio Programmazione della PA che spiegherà come completare la procedura e associare una password personale.Sarà possibile accedere al portale dopo 15 minuti dal completamento della registrazione.

## Accesso all'applicativo **PASS**

### https://portale.pa.cis/

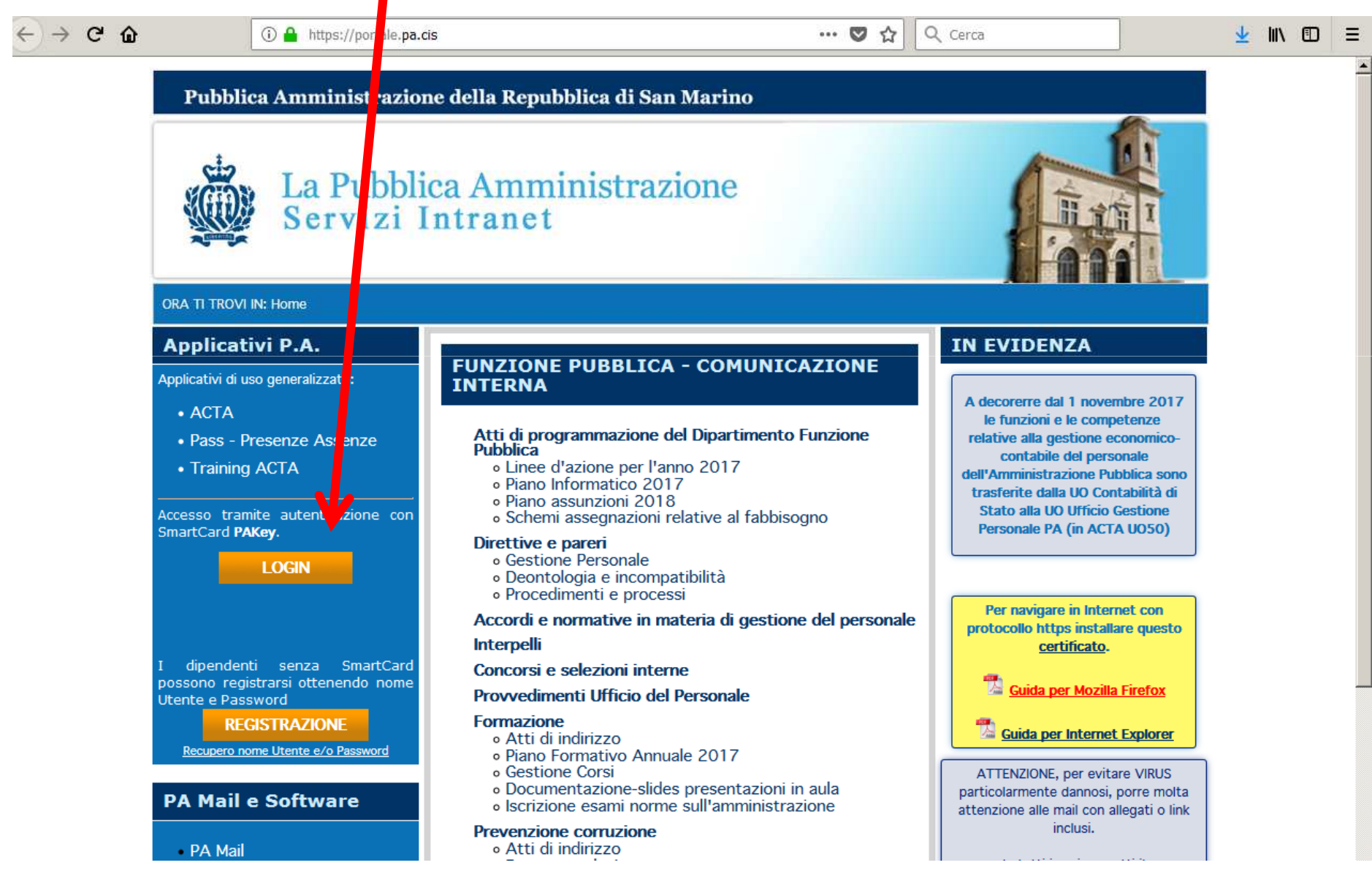

#### Pubblica Amministrazione della Repubblica di San Marino

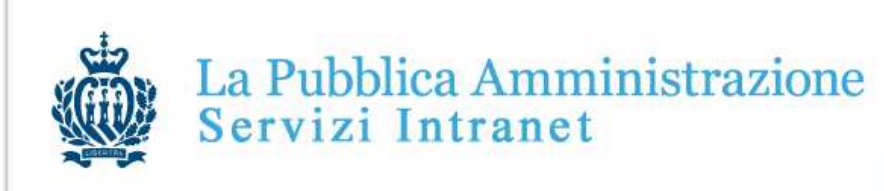

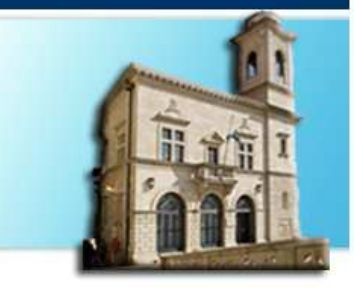

Procedura di accesso al Portale P.A. Inserisci i dati per l'accesso

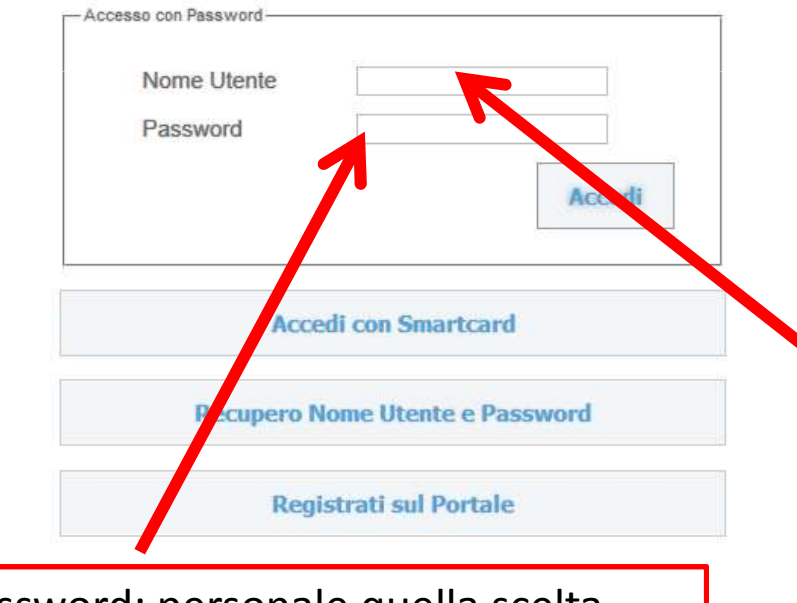

Password: personale quella scelta nell'ultima fase di registrazione (mail)

L'accesso attraverso questa pagina con tessera PAKEY o con Utente e Password costituiscono l'accettazione delle sottoindicate Condizioni d'uso e Responsabilita'.

#### Condizioni d'uso

I servizi contenuti nel Portale INTRANET della Pubblica Amministrazioni vengono resi disponibili ai soli dipendenti della Pubblica Amministrazione allargata. Le richieste di attivazione di un servizio da parte di un dipendente saranno verificate dal proprio Dirigente e successivamente sottoposte all'autorizzazione del Dirigente responsabile della procedura che eroga il servizio richiesto. La procedura autorizzativa e' un processo informatico all'interno del portale **INTRANET.** 

#### Responsabilita'

L'utente e' responsabile del corretto utilizzo del proprio Identificativo sia esso la tessera PAKEY e relativo pin, sia Utente e Password.

Tutte le operazioni effettuate tramite l'Identificativo utilizzato dall'utente comporta l'automatica attribuzione allo stesso delle operazioni condotte e delle richieste effettuate, senza eccezioni di sorta.

Sutente riconosce e prende atto che la Pubblica Amministrazione potra' sempre vre, quale prova delle operazioni effettuate dall'Utente, anche mezzi di prova va vabili dai sistemi e dalle procedure informatiche utilizzate per regolare l'accesso servizio. Nome utente, password, tessera PAKEY e codici di attivazione (b. sono strettamente nersonali di ciascun utente e non cedibili: e

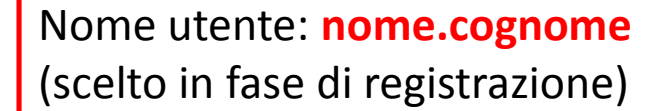

#### Richiedere fra i SERVIZI l'applicativo **PASS**

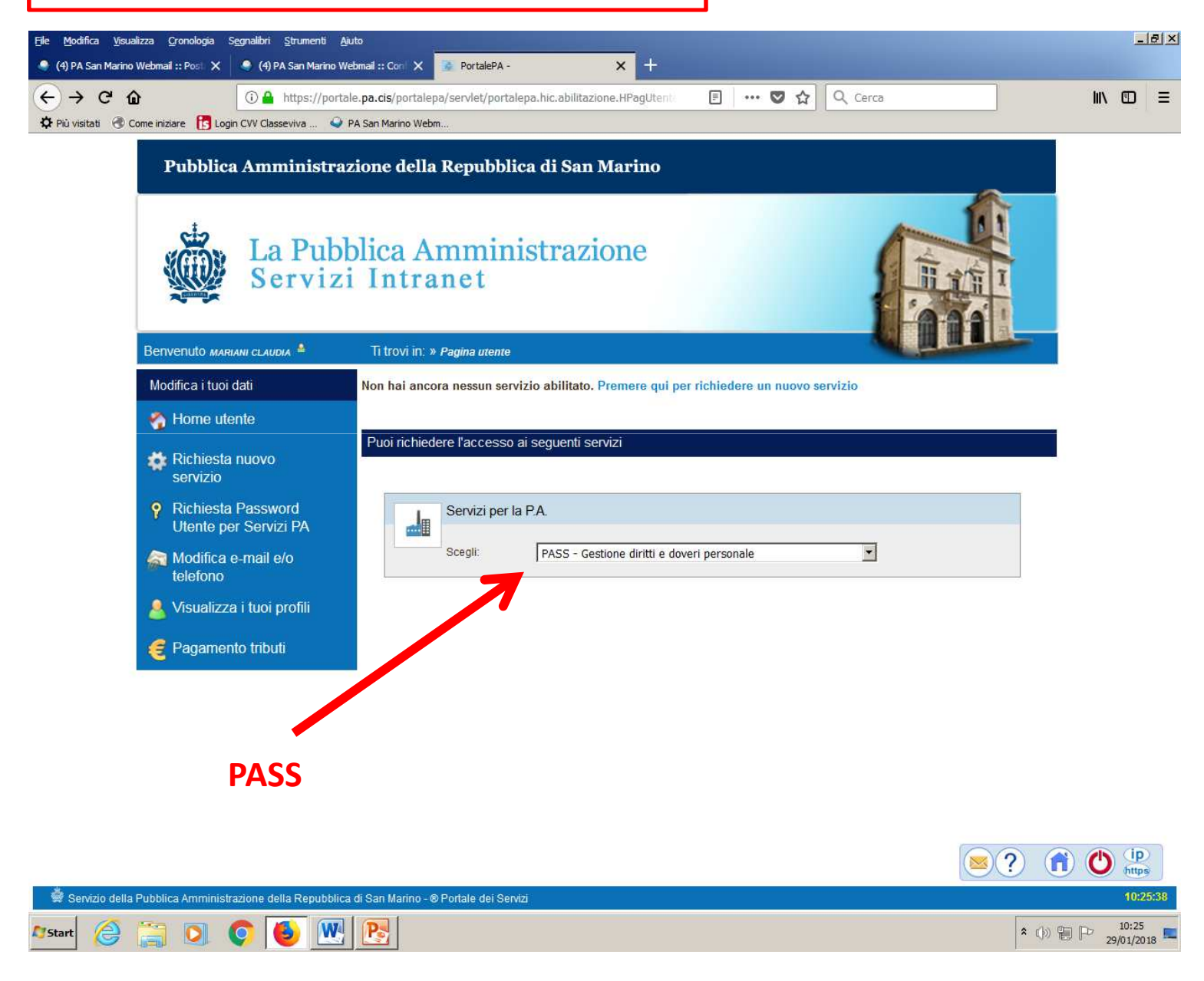

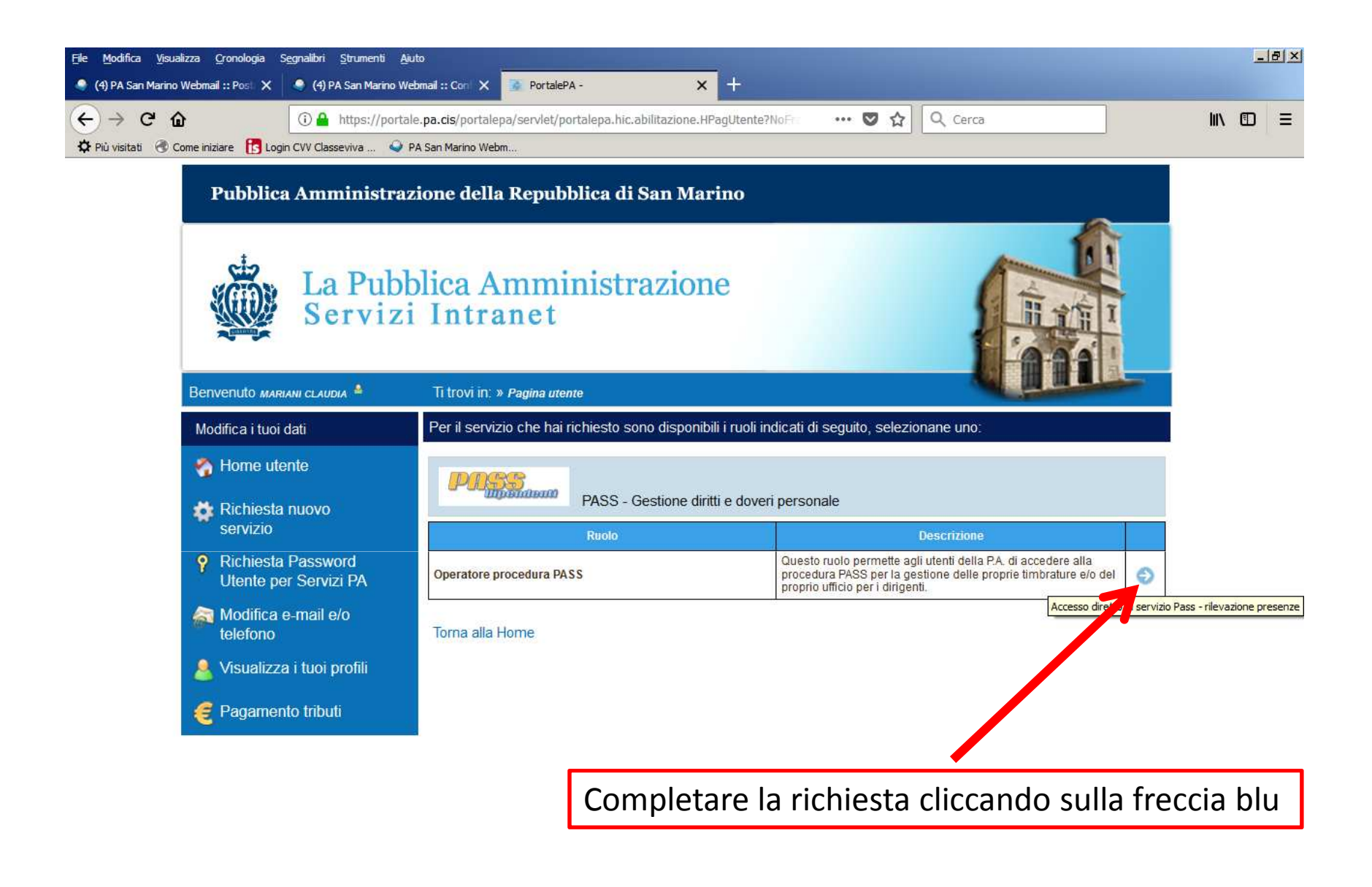

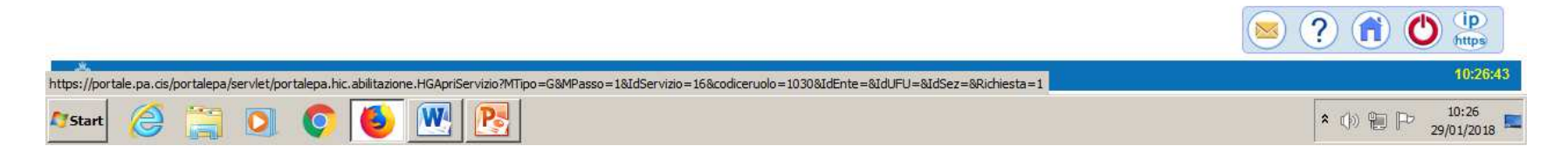

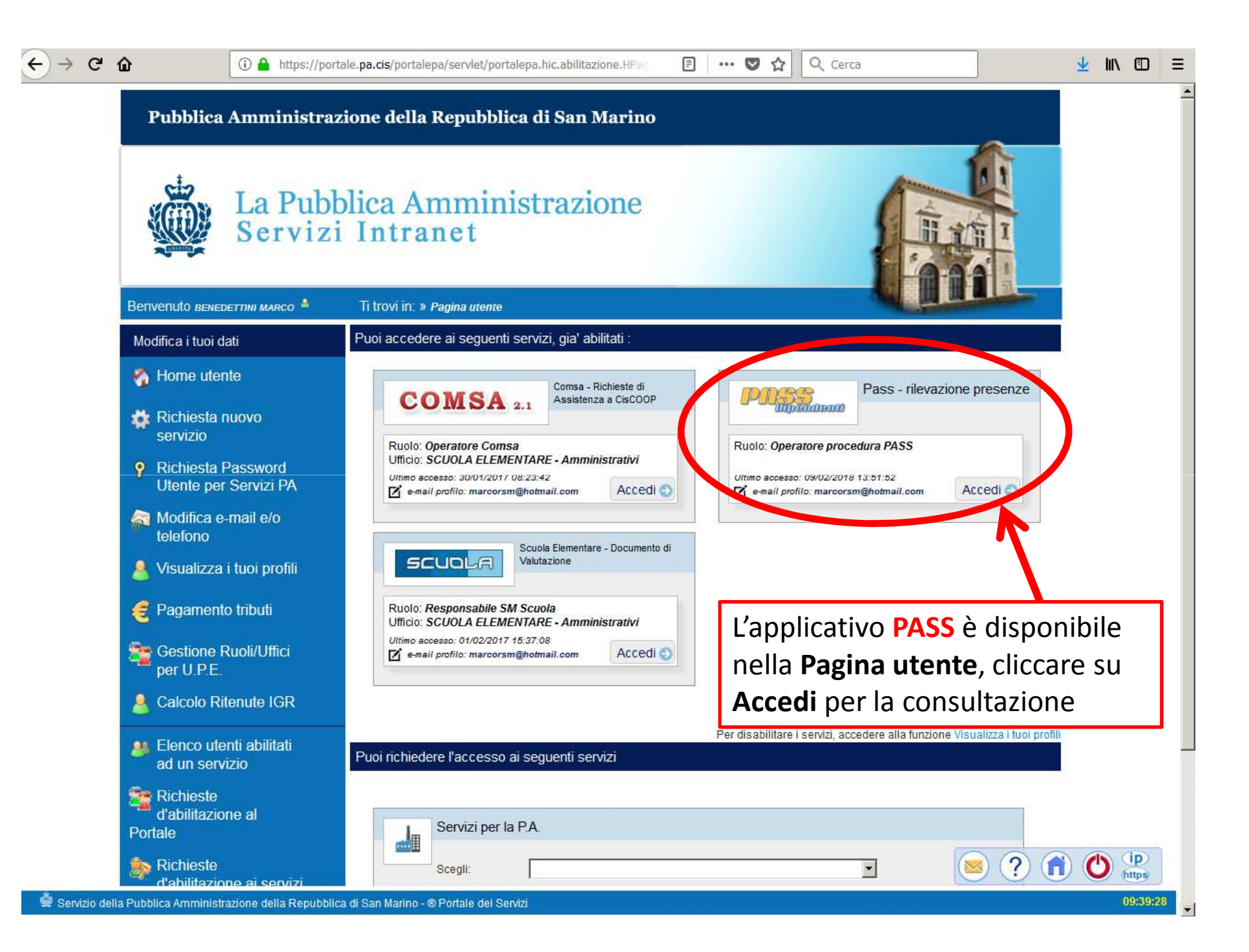